## **RANCANG BANGUNG PERANGKAT LUNAK UNTUK PEMBELAJARAN MEMBACA AL QUR'AN MENGGUNAKAN PENGGABUNGAN SUKU KATA**

**Kholid Fathoni<sup>1</sup> , Nur Rosyid M2, Faza Syarof<sup>2</sup>**

Mahasiswa Jurusan Teknologi Informasi $^1$ , Dosen Pembimbing  $^2$ Politeknik Elektronika Negeri Surabaya Institut Teknologi Sepuluh Nopember Kampus PENS-ITS Keputih Sukolilo Surabaya 60111 Telp (+62)31-5947280, 5946114, Fax. (+62)31-5946114 Email : kholid@eepis-its.edu

Makalah Proyek Akhir

## **ABSTRAK**

*This final project is a project to make a software that can read arabic text with the tajwid / rule of reading Al Quran. The steps to read arabic text are using several steps i.e. reading ascii code, converting arabic text to latin text, text filtering that adopted from the real condition in reading Al Qur'an, this filtering make easy about identifying the syllables and finding of reading so that the sound output of this program equals to arabic text input.*

*This final project is using easy method but difficult in improvisation due tu the complexity of grammar and speech of arabic language. This improvisation is how to symbolize arabic text to latin text so that the reading of arabic text is much easier but this symbolization not change arabic text structure, erase useless character, change specific character to completing the arabic text reading and more improvement that can not describe one by one due to complexity of reading arabic text.*

*Kata kunci : ASCII code, converting arabic text, syllables*

# **1. PENDAHULUAN**

## **1.1 Latar Belakang**

Dengan berkembangnya teknologi Kecanggihan teknologi sekarang membuat segala hal dapat dikerjakan dengan mudah, teknologi komputer adalah bagian dari kecanggihan teknologi yang ada sekarang. Dengan komputer, orang dapat melakukan banyak hal seperti memainkan musik, melihat film, komunikasi antar tempat melalui jaringan dan lain-lain.

Sehubungan dengan hal diatas saya bermaksud membuat sesuatu yang bermanfaat melalui proyek akhir yang akan saya kerjakan. Pembuatan software yang dapat membantu seseorang dalam mengenal huruf arab dan bagaimana cara membacanya adalah hal yang akan saya kerjakan dalam proyek akhir ini.

Diharapkan dengan adanya software yang dapat membaca teks arab ini maka orang akan lebih mudah mempelajari teks arab beserta cara membacanya, intensitas belajar mereka juga dapat bertambah, disamping mereka belajar ke ustadz-ustadz mereka juga dapat menggunakan software ini untuk belajar

## **1.2 Rumusan Permasalahan**

Adapun permasalahan pada pembuatan proyek akhir ini adalah:

- Bagaimana software dapat membaca teks arab kemudian melakukan simbolisasi ke teks latin
- Bagaimana teks latin yang dihasilkan dapat dimengerti oleh software
- Bagaimana menemukan bacaan/tajwid dari teks
- Bagaimana memisah-misah teks menjadi beberapa suku kata
- Bagaimana menentukan file audio yang sesuai dengan bunyi masing-masing suku kata
- Bagaimana menyamakan volume audio satu dengan yang lain
- Bagaimana membuat transisi load suara audio satu dengan audio berikutnya lebih halus sehingga tidak dihasilkan suara putus-putus

## **1.3 Batasan Permasalahan**

Batasan masalah dalam proyek akhir ini adalah :

 Input yang dimasukkan adalah standart bacaan arab, artinya tidak dimodifikasi sedemikian rupa sehingga sulit dimengerti.

- Input pada saat penekanan tombol shift pada keyboard hanya sebatas harokat untuk teks arab, berupa fathah, kasroh, dhommah, dan sukun, symbol-simbol lain tidak diizinkan.
- Input yang dimasukkan memenuhi standart bacaan IDZHAR, IDZGHOM BILAGHUNNAH,<br>BIGHUNNAH, IOLAB, BIGHUNNAH IOLAB IKHFA' IDZGHOM MITSLI, IKHFA" SYAFAWI, IDZHAR SYAFAWI, MAD THOBI"I, MAD LEN, GHUNNAH, IDZGHOM MUTAMATSILAIN, QOLQOLAH, LAM JALALAH, AL QOMARIYAH, AL SYAMSYIYAH, dan PENGECUALIAN DALAM IDGHOM BIGHUNNAH.
- Input yang dimasukkan bukan termasuk bacaan MAD LAZIM dan MAD ARID LISSUKUN
- Output berupa suara yang diload dari database

## **2. PERANCANGAN SISTEM**

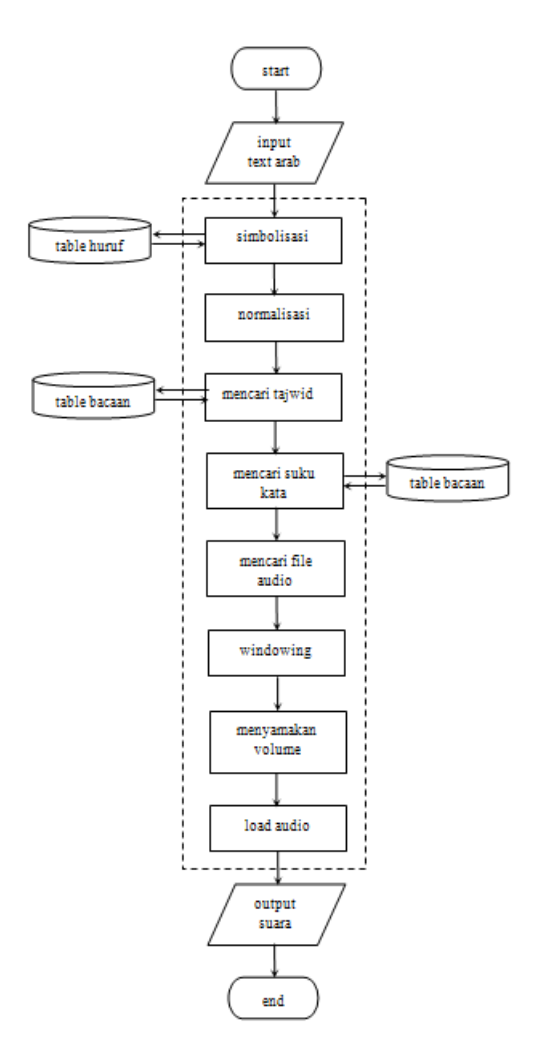

*Gambar 2.1 flowchart sistem*

## **HARDWARE PENDUKUNG**

- 1. 1 komputer dengan I sound card
- 2. Sound system

## **SOFTWARE APLIKASI PENDUKUNG**

Aplikasi-aplikasi yang dijadikan dasar pembuatan sistem adalah :

- 1. Jdk 6 sebagai JVM
- 2. Jcreator 4.50 / NetBeans 5.5
- 3. Wampp server 2.0 untuk MySQL server
- 4. mysql-connector-java-5.0.5-bin.jar
- 5. jmusic.jar

## **PEMBUATAN DATABASE**

Database yang digunakan dalam perangkat lunak ini adalah MySQL dengan nama database *atts*. Di dalam database *atts* terdapat dua table yaitu *bacaan* dan *huruf*. Gambar dibawah menunjukkan bentuk table *bacaan* dan *huruf.*

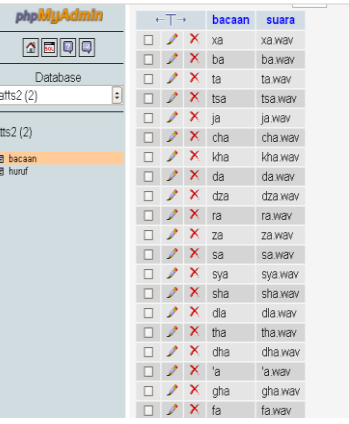

## *Gambar 2.2 Table bacaan dalam database atts*

Table *bacaan* terdiri dari **2889 data** yang merupakan kumpulan dari seluruh kemungkinan suku kata yang terjadi sesuai dengan batasan masalah pada proyek ini, data tersebut diperoleh dari :

- **84** data diperoleh dari kemungkinan **semua huruf** arab saat **berharokat fathah, kasroh, dan dlommah**  $\rightarrow$  28x3 huruf
- **28** data diperoleh dari kemungkinan saat semua huruf arab yang berharokat **fathah bertemu alif**  $\rightarrow$  28x1 huruf
- **2352** data diperoleh dari kemungkinan saat **semua huruf** arab yang **berharokat fathah, kasroh, dan dlommah bertemu dengan 28 huruf** (termasuk dirinya sendiri)  $\rightarrow$  28x28 huruf
- **84** data diperoleh dari kemungkina saat **semua huruf** yang **berharokat fathah, kasroh, dan dlommah** dibaca **mendengung mengerupai suara 'ng'**, bacaan ini terjadi saat ikhfa" 28x3 huruf
- **84** data diperoleh dari kemungkina saat **semua huruf** yang **berharokat fathah, kasroh, dan**

**dlommah** dibaca **mendengung mengerupai suara** *nun mati* **yang dibaca panjang**, bacaan ini terjadi saat ikhfa" dan idghom bighunnah  $\rightarrow$  28x3 huruf

- **84** data diperoleh dari kemungkina saat **semua huruf** yang **berharokat fathah, kasroh, dan dlommah** dibaca **mendengung mengerupai suara** *yak mati* **yang dibaca panjang**, bacaan ini terjadi saat idghom bighunnah  $\rightarrow$  28x3 huruf
- **84** data diperoleh dari kemungkina saat **semua huruf** yang **berharokat fathah, kasroh, dan dlommah** dibaca **mendengung mengerupai suara** *mim mati* **yang dibaca panjang**, bacaan ini terjadi saat idghom bighunnah 28x3 huruf
- **84** data diperoleh dari kemungkina saat **semua huruf** yang **berharokat fathah, kasroh, dan dlommah** dibaca **mendengung mengerupai suara** *wawu mati* **yang dibaca panjang**, bacaan ini terjadi saat idghom bighunnah  $\rightarrow$ 28x3 huruf

| phpMyAdmIn               | $-T \rightarrow$ |      | ascii | huruf | jenis          |   |
|--------------------------|------------------|------|-------|-------|----------------|---|
| $\Omega$ $\sim$ $\Omega$ |                  |      | ×     | 1588  | SV.            | κ |
|                          |                  |      | ×     | 1610  | V              | κ |
| Database                 |                  | ہ    | ×     | 1579  | ts             | κ |
| atts2(2)<br>$\bullet$    |                  |      | ×     | 1576  | b              | κ |
|                          | ۰                | فمد  | ×     | 1604  |                | κ |
| atts2(2)                 |                  |      | ×     | 1575  | ı              | κ |
| bacaan<br>[]             |                  | فمذ  | ×     | 1607  | h              | κ |
| <b>图 huruf</b>           |                  |      | ×     | 1578  | t              | κ |
|                          |                  | فعمد | ×     | 1606  | $\mathsf{n}$   | κ |
|                          |                  | فمذ  | ×     | 1605  | m              | κ |
|                          |                  | فعا  | ×     | 1577  | t              | κ |
|                          |                  | ۰    | ×     | 1609  | ň              | к |
|                          |                  | فو   | ×     | 1582  | kh             | κ |
|                          |                  | ₽    | ×     | 1581  | ch             | κ |
|                          | □                | ₽    | ×     | 1590  | dl             | κ |
|                          | ٦                | في   | ×     | 1602  | $\overline{a}$ | к |
|                          |                  | و    | ×     | 1587  | $\overline{3}$ | κ |
|                          | ٦                | في   | ×     | 1601  | f              | κ |
|                          |                  | ₽    | ×     | 1593  |                | κ |
|                          |                  | فتما | ×     | 1585  | r              | κ |
|                          |                  |      | ×     | 1589  | sh             | κ |
|                          |                  |      | ×     | 1569  | $\mathbf{x}$   | к |
|                          |                  |      | ×     | 1594  | ah             | κ |

*Gambar 2.3 Table huruf dalam database atts*

Table *huruf* menyimpan kode ascii dari semua huruf arab serta jenis huruf tersebut (konsonan / K dan vocal / V)

## **SIMBOLISASI TEKS ARAB KE TEKS LATIN**

Input text arab akan dibaca per-karakter kemudian dicari kode ascii-nya, selanjutnya kode ascii tersebut dicocokkan dengan table *huruf* pada database *atts*, hasil pencocokan adalah berupa penggantian huruf arab dengan huruf latin (simbolisasi).

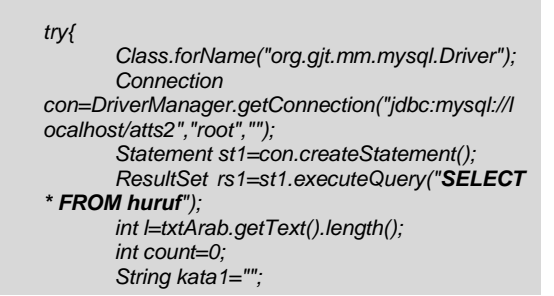

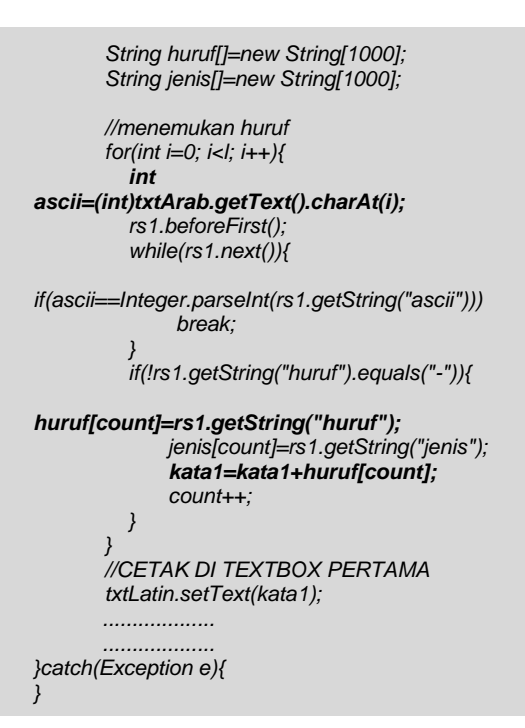

*Gambar 2.4 Program untuk simbolisasi teks arab ke teks latin*

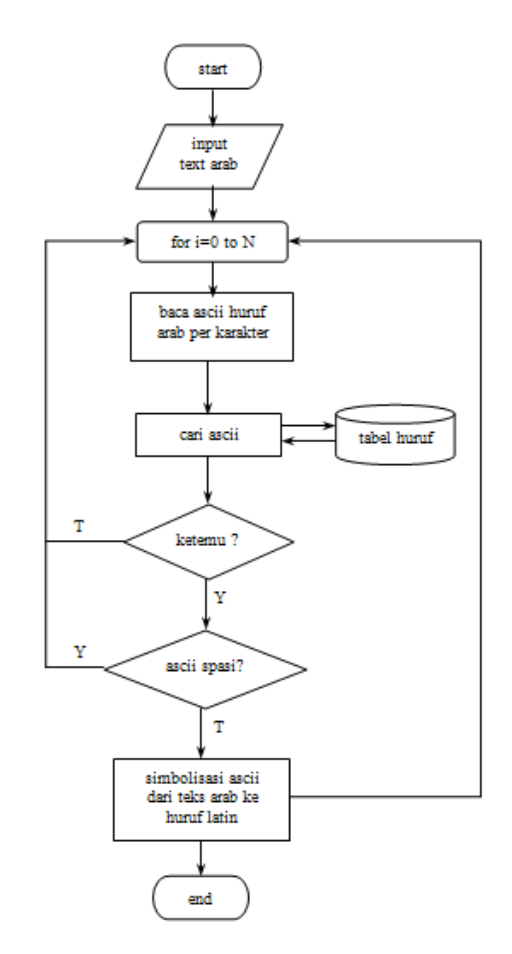

*Gambar 2.5 flowchart proses simbolisasi teks arab ke teks latin*

## **NORMALISASI TEKS**

Teks latin yang dihasilkan dari poin diatas selanjutnya dinormalisasi, yaitu proses menghilangkan atau mengganti karakter-karakter tertentu dalam teks latin hasil simbolisasi, hal ini dimaksudkan agar teks latin dapat dimengerti / dibaca oleh program.

Contoh untuk kondisi dimana terdapat siddah (disimbolkan dengan "2") dalam teks :

| $if$ (huruf[i].equals("2")){                        |
|-----------------------------------------------------|
| tryf                                                |
| //kondisi jika ada huruf bersukun                   |
| bertemu dg huruf yg sama                            |
| // tetapi bersiddah maka siddah                     |
| dihilangkan                                         |
| if(huruf[i-1].equals(huruf[i-3]) &&                 |
| huruf[i-2].equals("0"))                             |
| huruf[i]="";                                        |
| //kondisi jika ada huruf bertanwin                  |
| bertemu dengan huruf bersiddah                      |
| //maka siddah dibuang, terdapat pd                  |
| bacaan idghom dan ikhfa'                            |
| else if(huruf[i-2].equals("an0")                    |
| huruf[i-3].equals("an0")<br>$\parallel$<br>huruf[i- |
| 2].equals("in0")    huruf[i-2].equals("un0"))       |
| huruf[i]="";                                        |
| //siddah diganti<br>dengan                          |
| sukun+huruf sebelum siddah                          |
| else                                                |
| huruf[i]="0"+huruf[i-1];                            |
|                                                     |
| }catch(Exception e){}                               |
|                                                     |

*Gambar 2.6 Contoh program untuk normalisasi teks*

## **PENCARIAN TAJWID**

Setelah teks dinormalisasi maka selanjutnya adalah pencarian bacaan. Bacaan-bacaan yang dimaksud disini adalah sebagai berikut :

- IDZHAR, artinya : jelas atau tampak, suara  $\dot{\mathcal{O}}$   $\circ$   $\circ$  dibaca apa

adanya saat bertemu huruf **خْ** حْمْ

#### : contoh **عْغ ُم ْه نػ م ْ ِ**

- IDZGHOM BILAGHUNNAH, artinya : masuk tanpa dengung, suara tanpa **ؿْر** pd masuk **ْف**

dengung, contoh : **ِهم ِّ ر ن م ْ ب َ ْ ِ**

 IDZGHOM BIGHUNNAH, artinya : masuk dengan dengung, suara **فْ** 

masuk pd **وْـْفْي** dengan dengung, contoh : **َل ْم ع يػ َن م ْ ب ْ**

 IQLAB, artinya : membalik atau merubah, suara **فْ** berubah menjadi mim saat bertemu huruf **ب**

> **مِنْ بَعْدِ : contoh َ ْ ِ**

IKHFA", artinya : samar, suara **فْ** 

 $\circ$  dibaca berdengung saat bertemu huruf 15 selain huruf-huruf yang terdapat pd IDZHAR,

IDZGHOM dan IQLAB, contoh : **ن م ْ ِ**

# **ْصِل فَ**

- IDZGHOM MITSLI, artinya : masuk pada huruf yang sama , suara م

masuk pd م contoh : **َل ث م ُم لَه َ َ ْ**

 IKHFA" SYAFAWI, artinya : samar pd bibir, suara م dibaca samar dan

berdengung ketika bertemu **ب** contoh :

**نَّهُمْ** بِذَالِكَ **ِ ِ ب**<br>ب **ْ ِ ا**

- IDZHAR SYAFAWI, artinya : jelas pada bibir, suara م dibaca apa adanya

ketika bertemu huruf selain **ـ** dan **ب**

contoh : **لَم َـ ْ ْ ا**

- MAD THOBI'I, bacaan panjang ketika fathah bertemu  $\frac{1}{1}$  kasroh

bertemu **ي** dlommah bertemu **و**

**َك** : contoh **ذَال ِ**

 MAD LEN, bacaan pendek ketika fathah tidak bertemu  $\frac{1}{1}$  kasroh tidak bertemu **ي** dlommah tidak bertemu و

**فَوْق** : contoh **ْ**

- GHUNNAH, semua **فّ** dan **ّ** dibaca **ـ** dengung, contoh : **فَّ ِ ا**
- IDZGHOM MUTAMATSILAIN, semua huruf yang bersukun bertemu dengan dirinya sendiri, contoh :

**ْ ي ِر ْؼ ف ُس ِ ْ**

**ي**

QOLQOLAH, artinya : bacaan **ْطْؽ**

bibaca bersukun yang **بْجْد**

seakan-akan menyangkut

ditenggorokan, contoh : **ُ ـ َقْػو َ ا**

- LAM JALALAH, artinya : bacaan lam yang terdapat pada lafadl **و َللَّ ا**
- AL QOMARIYAH, artinya : AL yang tetap terbaca AL ketika bertemu

**بْجْحْخْعْغْؼْؽْؾْ** huruf 14

## **م و ه ء ي**

 AL SYAMSYIYAH, artinya : AL yang tidak terbaca AL ketika

**تْثْدْذْرْزْ** huruf 14 bertemu

**سْشْصْضْطْظْؿْف**

 PENGECUALIAN DALAM IDGHOM BIGHUNNAH, artinya : bacaan **فْ** yang bertemu و dan ي dalam satu kata wajib dibaca **بُنْيَانْ** : terang, contoh<br>. **َ ْ**

Contoh untuk bacaan Idghom bilaghunnah, idghom bighunnah, dan ikhfa' :

```
//-----------IDZGHOM BILAGHUNNAH--------
-------------
text=text.replaceAll("n0l","l0l"); 
//nun bertemu lam
text=text.replaceAll("n0r","r0r"); 
//nun bertemu ro'
//--------------------------------------
-------------
//-----------IDZGHOM BIGHUNNAH----------
--------------
text=text.replaceAll("n0y","y#y"); 
//nun bertemu ya'
text=text.replaceAll("n0n","n#n"); 
//nun bertemu nun
text=text.replaceAll("n0m","m#m"); 
//nun bertemu mim
text=text.replaceAll("n0w","w#w"); 
//nun bertemu wawu
//--------------------------------------
--------------
//-----------------------IKHFA'---------
---------------
text=text.replaceAll("n0ts","n#ts"); 
//nun bertemu tsa'
text=text.replaceAll("n0j","n#j"); 
//nun bertemu jim
text=text.replaceAll("n0dz","n#dz"); 
//nun bertemu dzal
```
*text=text.replaceAll("n0z","n#z");* 

*//nun bertemu zain*

```
text=text.replaceAll("n0sy","ngsy"); 
//nun bertemu syin
text=text.replaceAll("n0sh","ngsh"); 
//nun bertemu shod
text=text.replaceAll("n0s","n#s"); 
//nun bertemu sin
text=text.replaceAll("n0dl","ngdl"); 
//nun bertemu dlo'
text=text.replaceAll("n0th","ngth"); 
//nun bertemu tho'
text=text.replaceAll("n0t","n#t"); 
//nun bertemu ta'
text=text.replaceAll("n0dh","ngdh"); 
//nun bertemu dho'
 text=text.replaceAll("n0d","n#d"); 
//nun bertemu dal
text=text.replaceAll("n0f","ngf"); 
//nun bertemu fa'
text=text.replaceAll("n0q","ngq"); 
//nun bertemu qof
text=text.replaceAll("n0k","ngk"); 
//nun bertemu kaf
//--------------------------------------
----------------
```
*Gambar 2.7 Contoh program untuk pencarian bacaan* 

Listing program diatas adalah mengganti simbol *nun sukun/tanwin* dengan simbol yang sesuai dengan bacaan yang benar, misalnya simbol *n#* berarti bacaan *nun dengung* dst

## **PENCARIAN SUKU KATA**

Setelah input teks sudah difilter dan dicari bacaan/tajwid didalamnya maka selanjutnya dicari suku kata-suku kata yang ada dalam teks (disesuaikan dengan teks arab). Penentuan suku kata ini disesuaikan dengan data yang ditemukan dalam table *bacaan* dalam database *atts2.* Adapun suku kata dalam teks arab dibagi menjadi 2 jenis yaitu suku kata tertutup dan suku kata terbuka, suku kata tertutup mempunyai pola KVK, misalnya "qab", "zab", "kaf", dll. Sedang suku kata terbuka mempunyai pola KV, misalnya "fa", "za" dll, dan KVV, misalnya "faa", "zaa" dll

```
String suku_kata[]=new String[1000];
     int count=0;
     try{
        Class.forName("org.gjt.mm.mysql.Driver");
        Connection 
con=DriverManager.getConnection("jdbc:mysql://localho
st/atts2","root","");
 Statement st=con.createStatement();
        ResultSet rs=st.executeQuery("SELECT * FROM 
bacaan");
        int i=0, j=kata.length();
        int ketemu=0;
        txtBacaan.setText("");
        while(j>i){
          String temp_suku=kata.substring(i,j);
          rs.beforeFirst();
          while(rs.next()){
if(rs.getString("bacaan").equals(temp_suku)){
System.out.println(i+","+j+"\t"+temp_suku);
```
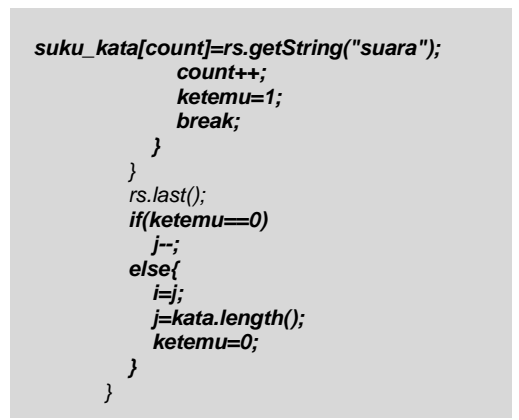

*Gambar 2.8 Program untuk pencarian suku kata*

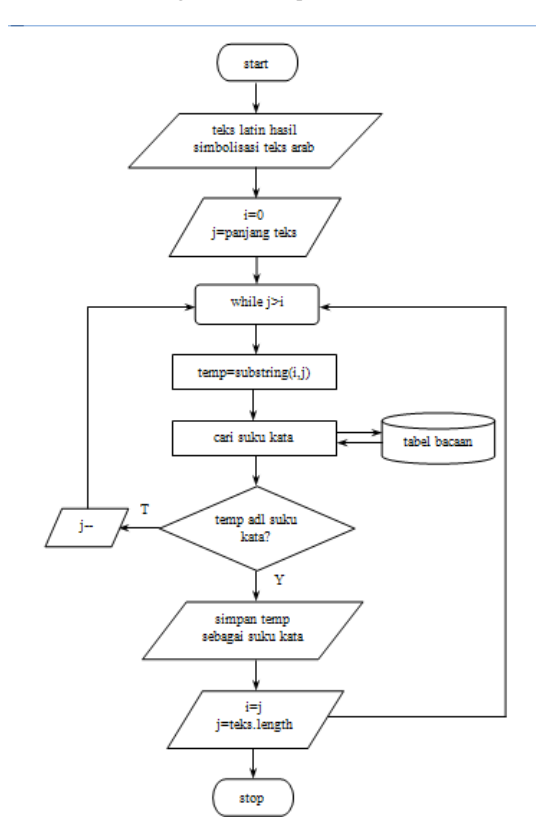

*Gambar 2.9 flowchart proses pencarian suku kata*

## **PENCARIAN FILE AUDIO YANG SESUAI**

*......*

Dari point diatas sebenarnya sudah didapatkan file wave mana saja yang harus diload

> *suku\_kata[count]=rs.getString("suara"); ........*

Namun didalam program/software ini terdapat dua pilihan suara yaitu *Faza Syarof* dan *Khusnul Khotimah* karena itu terdapat dua folder yang menyimpan file wave, untuk menentukan folder mana yang dipilih adalah dengan memilih pilihan dalam *combobox* di tampilan program

kemudian pengaruh dari pemilihan tersebut adalah seperti dibawah ini

*........... String pilih=""; if(pilSuara.getSelectedItem().equals("Faza Syarof")) pilih="Faza/"; else pilih="Ima/"; ..........*

## **WINDOWING**

Proses windowing ini berfungsi untuk mengubah gelombang sinyal audio pada bagian ujung file audio menjadi mengerucut, hal ini dimaksudkan agar transisi saat load suara anta suara satu dengan yang lain terdengar lebih smooth

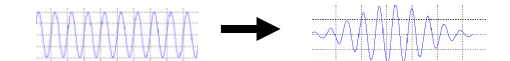

#### *Gambar 2.10 Perubahan gelombang audio saat dilakukan windowing*

| $import jm.util.*;$                                                                        |  |  |  |  |  |  |
|--------------------------------------------------------------------------------------------|--|--|--|--|--|--|
| public class windowing{<br>public windowing (String au) {                                  |  |  |  |  |  |  |
| float<br>$data$ []                                                                         |  |  |  |  |  |  |
| Read.audio(au);                                                                            |  |  |  |  |  |  |
| System.out.println(au);                                                                    |  |  |  |  |  |  |
| $float$ $window[]$ =<br>new                                                                |  |  |  |  |  |  |
| float[data.length];                                                                        |  |  |  |  |  |  |
| for $(int i=0; i<$ data. length;                                                           |  |  |  |  |  |  |
| $i$ + + ) {                                                                                |  |  |  |  |  |  |
| float                                                                                      |  |  |  |  |  |  |
| $x=(f$ loat) $(2*3.14*(i-1)/(data.length-1))$ ;                                            |  |  |  |  |  |  |
| $window[i] = (float) (data[i] * (0.54 -$<br>$0.46*Math. \cos(X))$ ;<br>Write.audio(window, |  |  |  |  |  |  |
| "temp/"+au);                                                                               |  |  |  |  |  |  |
|                                                                                            |  |  |  |  |  |  |
|                                                                                            |  |  |  |  |  |  |

*Gambar 2.11 Program untuk windowing*

proses dimulai dari sampling file audio *data[]=Read.audio(au)* proses ini mengkonversi data sinyal menjadi digital, data digital selanjutnya dimasukkan dalam rumus windowing dengan metode hamming yaitu :

 $h_d[n]=w[n]h[n].$ dimana

$$
w[n] = 0.541 - 0.46 \cos \frac{2\pi n}{N - 1} \qquad 0 \le n \le N - 1
$$

 $N : jumlah data$ <br> $h_d[n] : data baru ke$  $h_d[n]$  : data baru ke-n<br>h[n] : data ke-n : data ke-n w[n] : windowing ke-n

hasil windowing adalah berupa data digital baru yang belum dapat di-load sebagai file audio, maka agar data tersebut dapat di-load perlu dilakukan pengembalian dari data digital ke data sinyal dengan perintah *Write.audio(window, "temp/"+au)*

## **MENYAMAKAN VOLUME**

Sebelum file audio yang sudah ditemukan pada proses diatas akan di-load, terlebih dahulu dilakukan proses menyamakan volume antara file audio satu dengan file audio yang lain, hal ini bertujuan agar aoutput akhir suara yang dihasilkan tidak terkesan naik turun.

Perbedaan volume diantara file-file audio ini disebabkan oleh proses perekaman yang kurang sempurna, kondisi fisik, emosi dan daya pada saat perekaman oleh pengisi suara sangat mempengaruhi perbedaan ini, selain itu faktor perbedaan waktu saat perekaman juga mempengaruhi tinggi rendahnya volume masingmasing file audio yang dihasilkan.

Permasalahan perbedaan volume ini sedikit di-minimalis dengan adanya proses menyamakan volume. Hal pertama yang dilakukan sebelum menyamakan volume adalah dengan mendeteksi perbedaan volume antara file audio satu dengan yang lain, kemudian dicari nilai-nilai perbedaan yang ada. Berikut ini adalah class *volControl* yang berfungsi untuk mendeteksi perbedaan volume :

```
import jm.util.Read;
import jm.util.Write;
public class volume {
     int d1,d2;
     float avg1, avg2;
    float nilai atas[]=new float[1000];
    float nilai bawah[]=new float[1000];
     public volume(String au, int count) {
        float data[]=Read.audio(au);
        for(int i=0; i<data.length; i++){
              if(data[i]>0.01){
                avg1=avg1+data[i];
                d1++:
              }
        }
        nilai atas[count]=avg1/d1;
        for(int j=0; j<data.length; j++){
              if(data[j]<-0.01){
                avg2=avg2+data[j];
                 d2++:
        \begin{array}{ccc} \end{array}}
        nilai bawah[count]=avg2/d2;
\qquad \qquad \}}
```
*Gambar 2.12 Program untuk mendeteksi perbedaan volume*

Setelah perbedaan ditemukan dan didapatkan nilai-nilai perbedaan maka selanjutnya akan dilakukan penyamaan volume. Berikut adalah potongan program untuk menyamakan volume :

```
String au[]=new String[count];
float signal[]=new float[count];
float min=1000;
String nmFile="";
double setVol[]=new double[count];
for(int x=0; x<count; x++){
    au[x]="temp/"+pilih+suku kata[x];
}
for(int x=0; x<count; x++){
     volume v=new volume(au[x],x);
    signal[x]=v.nilai atas[x]-
    v.nilai bawah[x];
     if(min>signal[x]){
       min=signal[x];
       nmFile=suku_kata[x];
     }
}
for(int x=0; x<count; x++){
     setVol[x]=min/signal[x];
     System.out.println(setVol[x]);
}
```
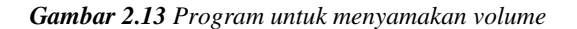

Kode program diatas menghasilkan nilai volume yang sesuai untuk masing-masing file audio, nilai tersebut kemudian dikirim ke proses load suara.

#### **LOAD SUARA**

Pada java, apabila kita ingin me-load suara lebih dari satu file audio maka kita perlu menggunakan delay yang sesuai dengan panjang/durasi file audio yang akan diload, jika tidak maka semua file audio akan diload secara bersamaan sehingga menghasilkan suara yang saling menimpa (*overlap*) dan tidak teratur.

Dibawah ini adalah program untuk mengetahui durasi audio file

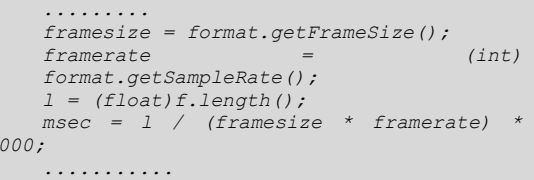

## *Gambar 2.14 Program untuk mendapatkan durasi audio*

Sebelum dilakukan load suara maka akan dicari dulu nilai volume untuk load setiap suara / file audio, seperti yang telah dijelaskan diatas. Selanjutnya setelah durasi dan nilai volume untuk masing-masing suara / file audio ditemukan maka barulah suara di-load. Berikut potongan program untuk load suara :

*1000;*

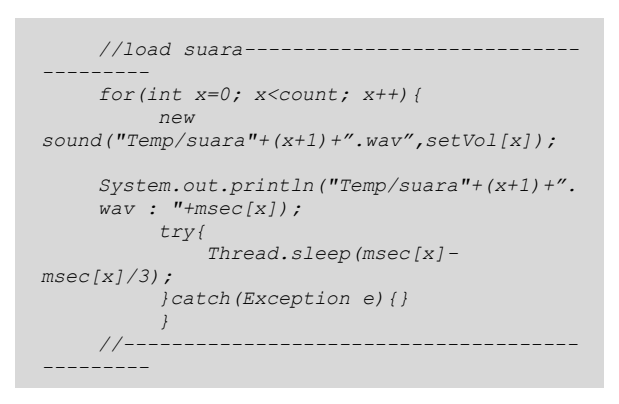

*Gambar 2.15 Program untuk load suara*

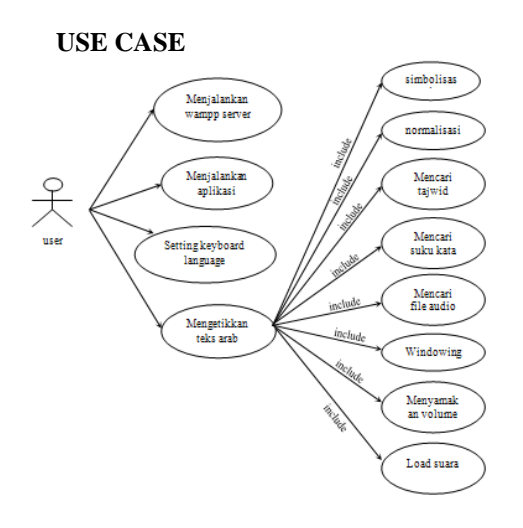

*Gambar 2.16 Use Case*

## **3. UJI COBA DAN ANALISA**

Berikut ini beberapa hasil percobaan dalam pembacaan masing-masing bacaan :

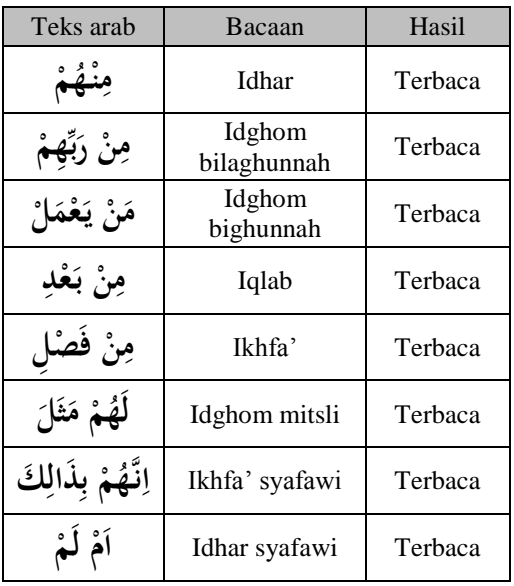

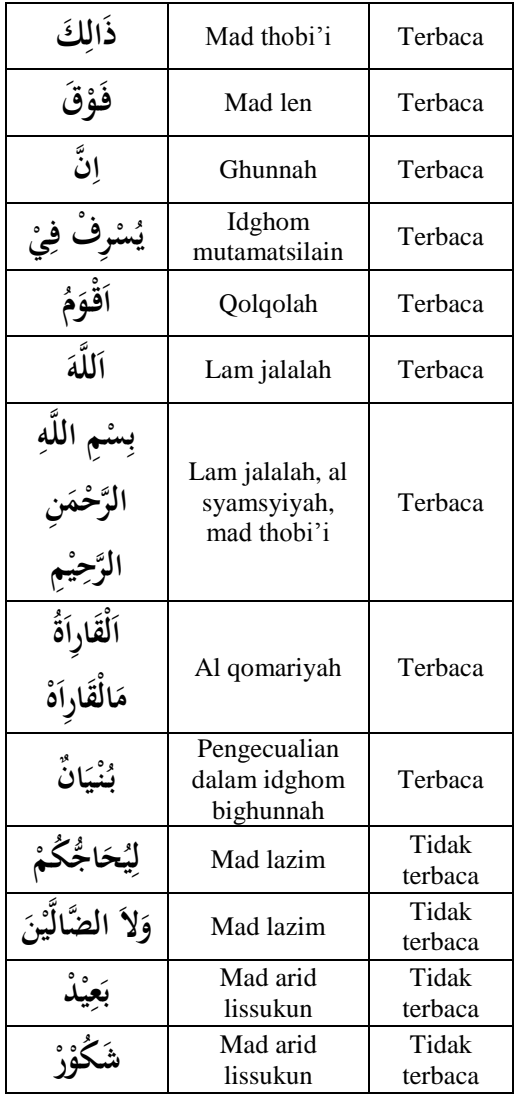

## **Tabel 3.1** Percobaan pembacaan teks arab

Alasan mengapa bacaan mad lazim dan mad arid lissukun tidak bisa dibaca adalah karena untuk dua bacaan ini tidak dapat didefinisikan suku katanya, seperti yang telah dijelaskan oleh *wikipedia.com* bahwa ada dua jenis suku kata dalam bahasa arab yaitu suku kata kata tertutup dan suku kata terbuka.

- Suku kata tertutup mempunyai pola

KVK, contoh : **َل** ,**ى ن م ْ ْ ِ**

Jika dua teks arab tersebut didefinisikan dalam ejaan latin maka menjadi MINdan HAL, dua suku kata ini berpola KVK

- Suku kata tertutup mempunyai dua pola yaitu KV dan KVV,

contoh : **ُت** ,و **ا** , ,**ن ػوُق** jika keempat text ر .<br>نا **ْ** tersebut didefinisikan dalam ejaan latin

maka menjadi WA, TU mempunyai pola KV, dan NAA, QUU mempunyai pola KVV

Sedangkan untuk bacaan mad lazim dan mad arid lissukun, sulit untuk didefinisikan suku katanya, contoh :

- Mad lazim : **ْن ي َّ َالَ ال َّضال ,و ج ُكم ا ُّ ُح ي** jika **ل َ ْ َ ِ**
	- didefinisikan dalam ejaan latin maka menjadi WA LA**DLAAL**LIINA dan LIYU**CHAAJ**JUUKUM, bagian yang bercetak tebal adalah yang dimaksud dengan bacaan mad lazim, jika dilihat polanya adalah KVVK (huruf CH dan DL dianggap satu huruf karena mewakili

**ح** dan **ض**(, format KVVK tidak sesuai

dengan standart suku kata bahasa arab seperti yang dijelaskan *wikipedia.com*

 Mad arid lissukun : **ر َش ُكو ْ ْد** , **ي ع** jika **ب ْ ْ ِ َ** didefinisikan dalam ejaan latin maka menjadi SYA**KUUR** dan BA**'IID**, bagian yang bercetak tebal adalah yang dimaksud dengan bacaan mad arid lissukun, jika dilihat polanya adalah KVVK, format KVVK tidak sesuai dengan standart suku kata bahasa arab seperti yang dijelaskan *wikipedia.com*

## **Kesimpulan**

Setelah melaksanakan pengujian dan analisa pada sistem rancang bangun perangkat lunak untuk pembalajaran membaca Al Qur"an, maka dapat diambil beberapa kesimpulan sebagai berikut :

- Hasil load suara dapat lebih maksimal jika teks arab yang diketikkan mengandung fathah yang sama, misalnya : baqara, qaraxa, hilmi, tsulutsu dsb, hal ini karena proses perekaman yang berbeda dalam hal waktu, kondisi, dan emosi pengisi suara dalam hal perekaman harokat yang berbeda, waktu yang berbeda ini adalah karena faktor sangat banyaknya suara yang disimpan.
- Dari hasil pengujian, sistem mampu membaca semua bacaan yang sudah ditentukan dalam batasan masalah seperti IDZHAR, IDZGHOM BILAGHUNNAH, IDZGHOM BIGHUNNAH, IQLAB, IKHFA", IDZGHOM MITSLI, IKHFA" SYAFAWI, IDZHAR SYAFAWI, MAD THOBI"I, MAD LEN, GHUNNAH, IDZGHOM MUTAMATSILAIN, QOLQOLAH, LAM JALALAH, AL QOMARIYAH, AL SYAMSYIYAH,

## dan PENGECUALIAN DALAM IDGHOM BIGHUNNAH.

Sistem mampu membaca teks arab yang cukup panjang dan mengandung beberapa macam jenis bacaan yang telah disebutkan diatas.

## **Saran**

Tugas akhir ini masih terdapat kekurangan yang masih bisa diperbaiki pada proyek akhir selanjutnya di tahun yang akan datang. Adapun beberapa kekurangan yang perlu diperbaiki pada tugas akhir yang akan datang adalah :

- 1. Output suara yang dihasilkan kurang maksimal karena keterbatasan alat yang digunakan saat proses perekaman sehingga suara yang dihasilkan terdapat banyak noise, kendala waktu, kondisi, dan emosi yang berbeda juga menjadi faktor yang mempengaruhi hasil perekaman suara.
- 2. Diharapkan untuk pembuatan perangkat lunak sejenis diwaktu yang akan datang, alat yang digunakan adalah alat perekam khusus yang mempunyai kualitas perekaman yang baik dan harus terpisah dengan komputer, karena apabila kita menggunakan headset yang terdapat microphone atau alat-alat lain yang terhubung secara langsung ke komputer, seperti yang digunakan dalam proyek akhir ini, akan terdapat banyak noise yang dihasilkan.
- 3. Selain alat perekam yang baik, penyamaan pitch untuk setiap audio file harus dilakukan, dalam proyek akhir ini kami melakukannya secara manual menggunakan tool audacity, namun ternyata hasilnya kurang maksimal, proses penyamaan pitch yang bagus adalah dengan mengirimkan file audio ke Diphone Processor di Belgia. (pemrosesan memerlukan biaya proses 2 Euro/diphone).
- 4. Diharapkan selanjutnya dapat dikembangkan untuk pembacaan Al-Qur"an digital serta untuk fasilitas pembacaan text arab lain yang terintegrasikan dengan OS Windows atau Linux yang mendukung versi arab.
- 5. Diharapkan selanjutnya sistem dapat berjalan sebagai background, seperti halnya "narator" yang terdapat di Windows.

## **5. DAFTAR PUSTAKA**

- [1] http://www.didien.net/v2r1/
- [2] http://www.wikipedia.com
- [3] Tri Budi Santoso, Hary Octavianto, Titon Dutono , "Windowing dan Pengamatan Spectrum Frekuensi "
- [4]. http://www.developer.com/java